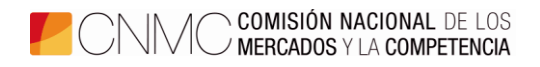

#### **CONVOCATORIA A LA EXPOSICIÓN PÚBLICA DE LA SEGUNDA PARTE DE LA FASE DE OPOSICIÓN DEL PROCESO SELECTIVO CONVOCADO POR RESOLUCIÓN DE 4 DE DICIEMBRE DE 2019 DE LA COMISIÓN NACIONAL DE LOS MERCADOS Y LA COMPETENCIA (BOE DE 16-12-2019)**

Ref. OEP/2017-19

Conforme a lo previsto en el apartado 4.1.2. de la base quinta de la convocatoria del proceso selectivo, los aspirantes de los **perfiles científico-técnico (Energía y Telecomunicación) y Comunicación** que superaron la primera parte de la fase de oposición fueron convocados a la segunda parte de la misma fase, cuyo ejercicio escrito se celebró el día 23 de octubre.

De acuerdo con lo establecido en el referido apartado de la convocatoria, procede que los aspirantes del citado perfil realicen la exposición pública del ejercicio escrito, por lo que el órgano de selección HA ACORDADO:

Primero.- Convocar a los aspirantes de los perfiles científico-técnico (Energía y Telecomunicación) y Comunicación a la exposición pública del ejercicio escrito de la segunda parte de la fase de oposición el día y hora que se indican en el Anexo I.

Segundo.- Facilitar información sobre el desarrollo de la exposición pública, que se recoge en el Anexo II.

Madrid, a 30 de octubre de 2020.

# El PRESIDENTE DEL ÓRGANO DE SELECCIÓN

Javier García-Verdugo Sales<sup>1</sup>

**.** 

*<sup>1</sup> Este documento es copia de un original firmado electrónicamente.*

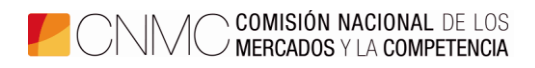

# **ANEXO I. DÍAS Y HORAS DE CELEBRACIÓN DE LA EXPOSICIÓN PÚBLICA DE LA SEGUNDA PARTE DE LA FASE DE OPOSICIÓN**

El orden de actuación de los aspirantes se inicia alfabéticamente por el primero de la letra «Q», de acuerdo con lo establecido en la Resolución de 15 de marzo de 2019 de la Secretaría de Estado de Función Pública:

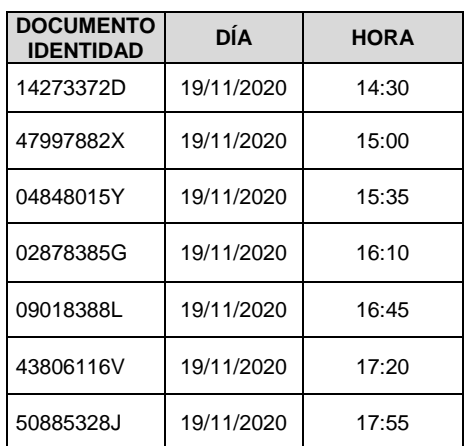

### **Perfil Comunicación**

# **Perfil Científico-Técnico Telecomunicación**

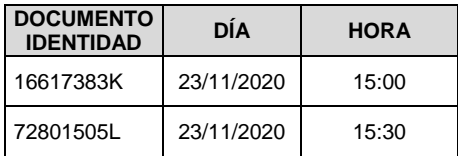

# **Perfil Científico-Técnico Energía**

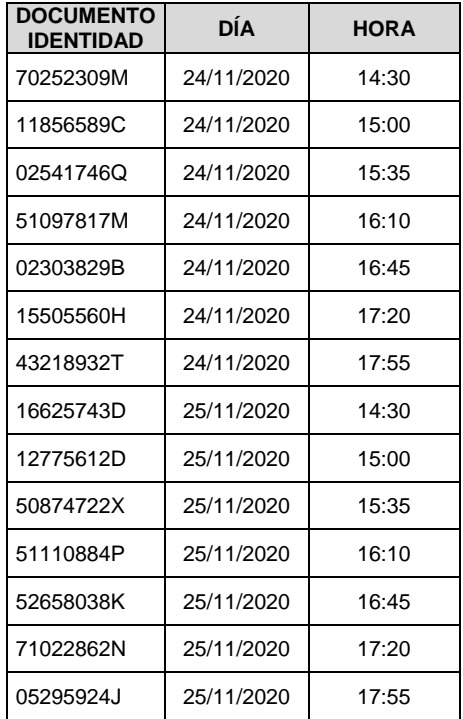

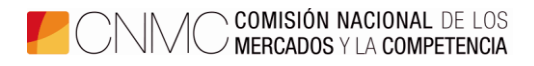

# **ANEXO II. INFORMACIÓN SOBRE LA EXPOSICIÓN PÚBLICA DE LA SEGUNDA PARTE DE LA FASE DE OPOSICIÓN**

La celebración de la exposición pública de la segunda parte de la fase de oposición se realizará de forma telemática a través de la plataforma Microsoft Teams. En caso de que algún candidato no disponga de medios para realizar la exposición a través de dicha plataforma, podrá realizarla en la sede de la CNMC de Madrid o de Barcelona solicitándolo con al menos 48 horas de antelación a [rrhh.seleccion@cnmc.es.](mailto:rrhh.seleccion@cnmc.es)

El mismo día de la convocatoria y de forma previa a la hora en que el candidato haya sido convocado, se le enviará su ejercicio escrito a la dirección de correo electrónico que haya indicado en la solicitud de admisión al proceso selectivo. En caso de que desee cambiar la dirección de correo, podrá hacerlo comunicándolo con una antelación de al menos 24 horas a [rrhh.seleccion@cnmc.es.](mailto:rrhh.seleccion@cnmc.es)

Minutos antes de la hora a la que haya sido convocado, el candidato recibirá en su dirección de correo electrónico un enlace para acceder a la sesión ante el órgano de selección. Se recomienda tener [instalada la aplicación de Microsoft Teams](https://urldefense.proofpoint.com/v2/url?u=http-3A__oktm.mj.am_lnk_AVUAAA9-5FjhQAAAAAAAAAAQo4YTMAAVQBPBkAAAAAAATXSABfd02KKpvwzqAcSbaEBprHcce58AAEo-5Fc_5_P4I-5FPPPrrynzqDQRrsmB8A_aHR0cHM6Ly93d3cubWljcm9zb2Z0LmNvbS9lcy13dy9taWNyb3NvZnQtMzY1L21pY3Jvc29mdC10ZWFtcy9kb3dubG9hZC1hcHA&d=DwMFaQ&c=euGZstcaTDllvimEN8b7jXrwqOf-v5A_CdpgnVfiiMM&r=M_Bf7TlDCEGnqjgT-t5EM0lzXTTP3_1Y8LPyg557tqI&m=Qam-2YlvuCg94aOQbJmHC5RGWzec_h9rB5OD3x9lmCo&s=YRcOdwqXY5ufZ9RIeJfgMa3iWHW8UQatgH3kgn5W4BI&e=) en el dispositivo (escritorio o móvil). En caso de no tenerla, existe la opción de acceder desde el propio navegador. Para ello tendrá que seleccionar la opción "Continuar desde navegador" (con esta opción es recomendable utilizar Google Chrome o Microsoft Edge).

El acceso a la sesión es confidencial y para uso exclusivo de los candidatos del proceso selectivo convocados, por lo que no se debe compartir el enlace con otras personas. El candidato deberá solicitar el acceso a la sesión mediante el enlace y esperar a ser admitido por el órgano de selección. A los efectos de poder identificarlo y darle acceso, es necesario que se registre en Microsoft Teams con su nombre y apellidos.

En el momento de la exposición el candidato deberá tener disponible su documento acreditativo de identidad.

La duración máxima de la exposición pública ante el órgano de selección será de 30 minutos. Se recomienda que el candidato destine 5 minutos a la exposición del resumen de su ejercicio escrito (esta intervención inicial no podrá exceder en ningún caso de 10 minutos); en el tiempo restante, el órgano de selección podrá plantearle preguntas en castellano o en inglés que versen sobre el caso práctico desarrollado o sobre cualquier aspecto relacionado que permita evaluar su preparación y capacitación profesional.

De acuerdo con las bases de la convocatoria, la exposición pública se calificará valorando los conocimientos, la claridad y el orden de las ideas, así como aspectos formales de la presentación oral. No se podrán utilizar presentaciones de Power Point o de aplicaciones análogas.

Durante su intervención, el candidato únicamente podrá consultar su ejercicio y el esquema o similar que haya podido preparar para la exposición, sin que sea posible consultar otras fuentes ni recibir ningún tipo de ayuda externa. De observarse algún comportamiento en este sentido, el candidato quedará excluido del proceso selectivo.